# **Introduction to SimpliciTI**

**Low-power RF protocol from Texas Instruments**

- Overview What is SimpliciTI?
- Device types and network topologies
- SimpliciTI software architecture
- Example: How to configure SimpliciTI devices
- Insight on packet format and addressing
- Supported hardware platforms
- Demonstration: Temp sensor network

### **What is SimpliciTI?**

#### SimpliciTI is:

- Low Power: <sup>a</sup> TI proprietary low-power RF network protocol
- Low Cost: uses <sup>&</sup>lt; 8K FLASH, 1K RAM depending on configuration
- Flexible: simple star w/ extendor and/or p2p communication
- Simple: Utilizes <sup>a</sup> very basic core API
- Versatile: MSP430+CC110x/2500, CC1110/2510, CC1111/CC2511, CC2430, CC2520
- Low Power: Supports sleeping devices

## **Application Areas**

#### SimpliciTI supports:

- alarm & security: occupancy sensors, light sensors, carbon monoxide sensors, glass-breakage detectors
- smoke detectors
- remote controls
- AMR: gas meters, water meters, e-meters
- home automation: garage door openers, appliances, environmental devices

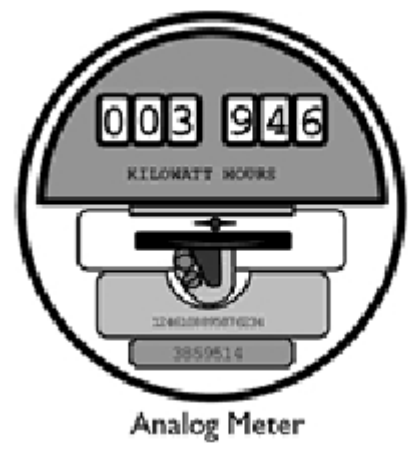

4

- Overview What is SimpliciTI?
- Device types and network topologies
- SimpliciTI software architecture
- Example: How to configure SimpliciTI devices
- Insight on packet format and addressing
- Supported hardware platforms
- Demonstration: Temp sensor network

### **SimpliciTI Network topology wireless sensing application**

• Range can be extended through repeaters.

• The circlesrepresen<sup>t</sup> range of gateway and extended range of repeaters.

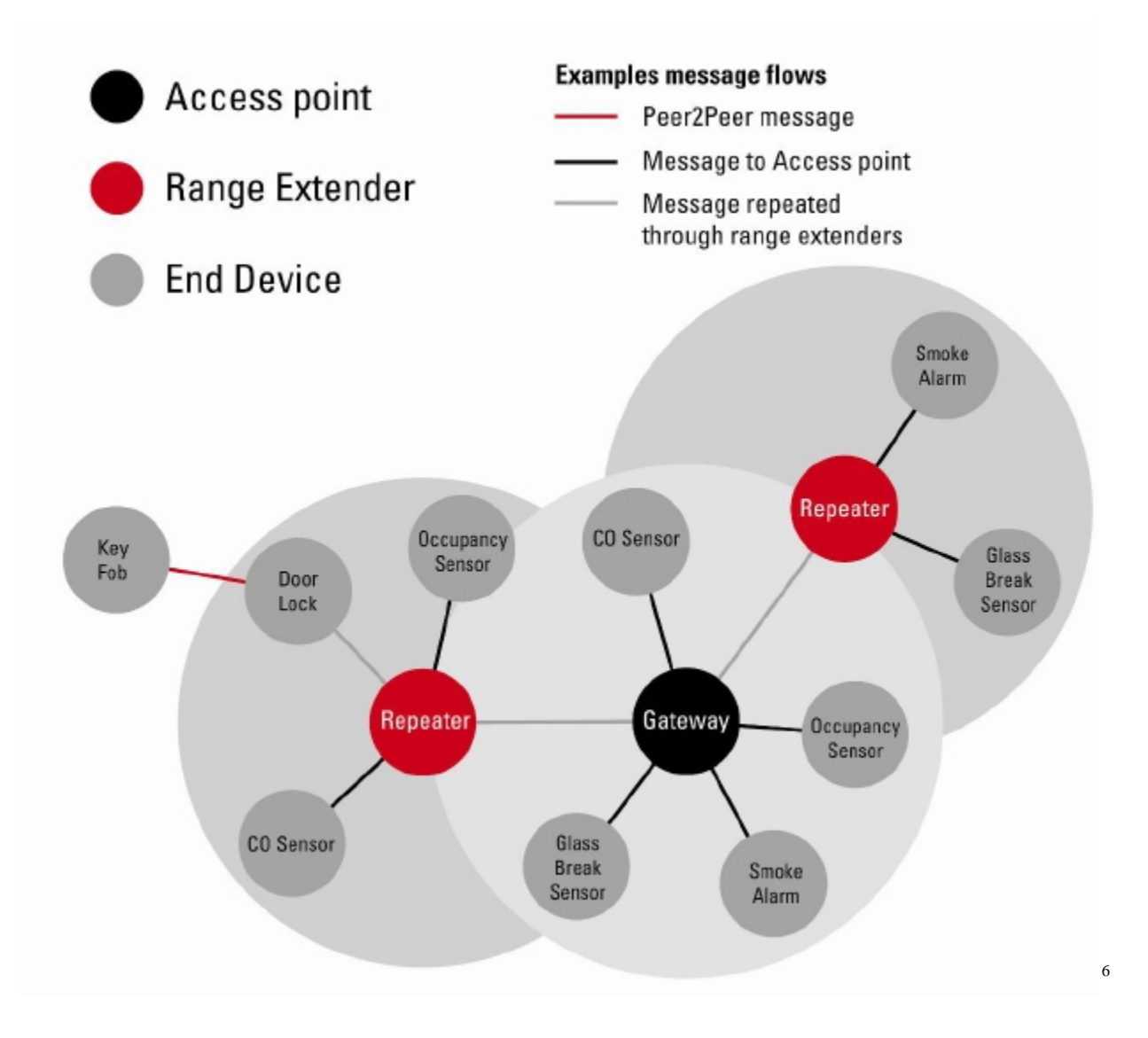

### **SimpliciTI Network topology Active RF tags**

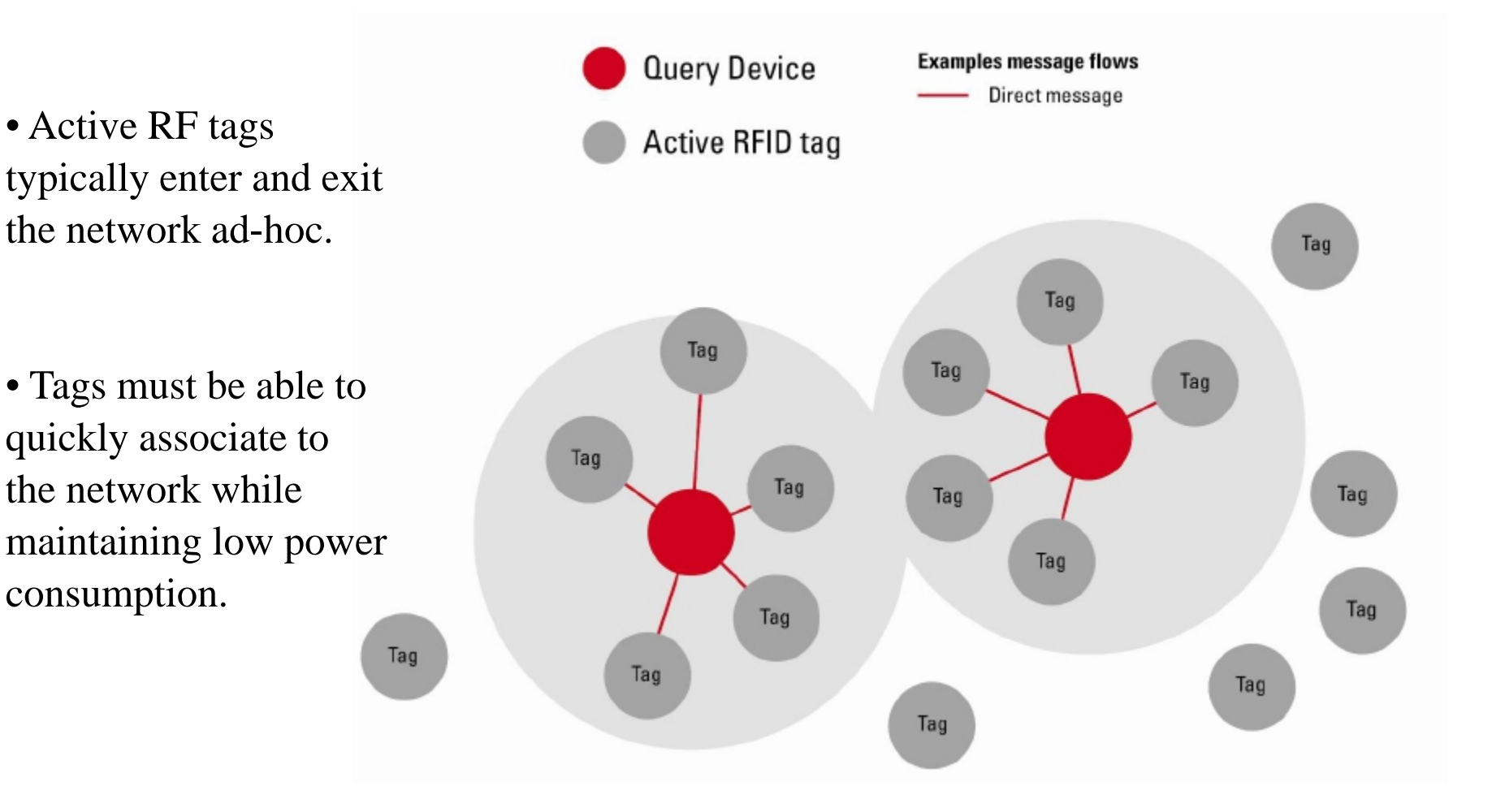

### **SimpliciTI Network topology Smoke Detector System**

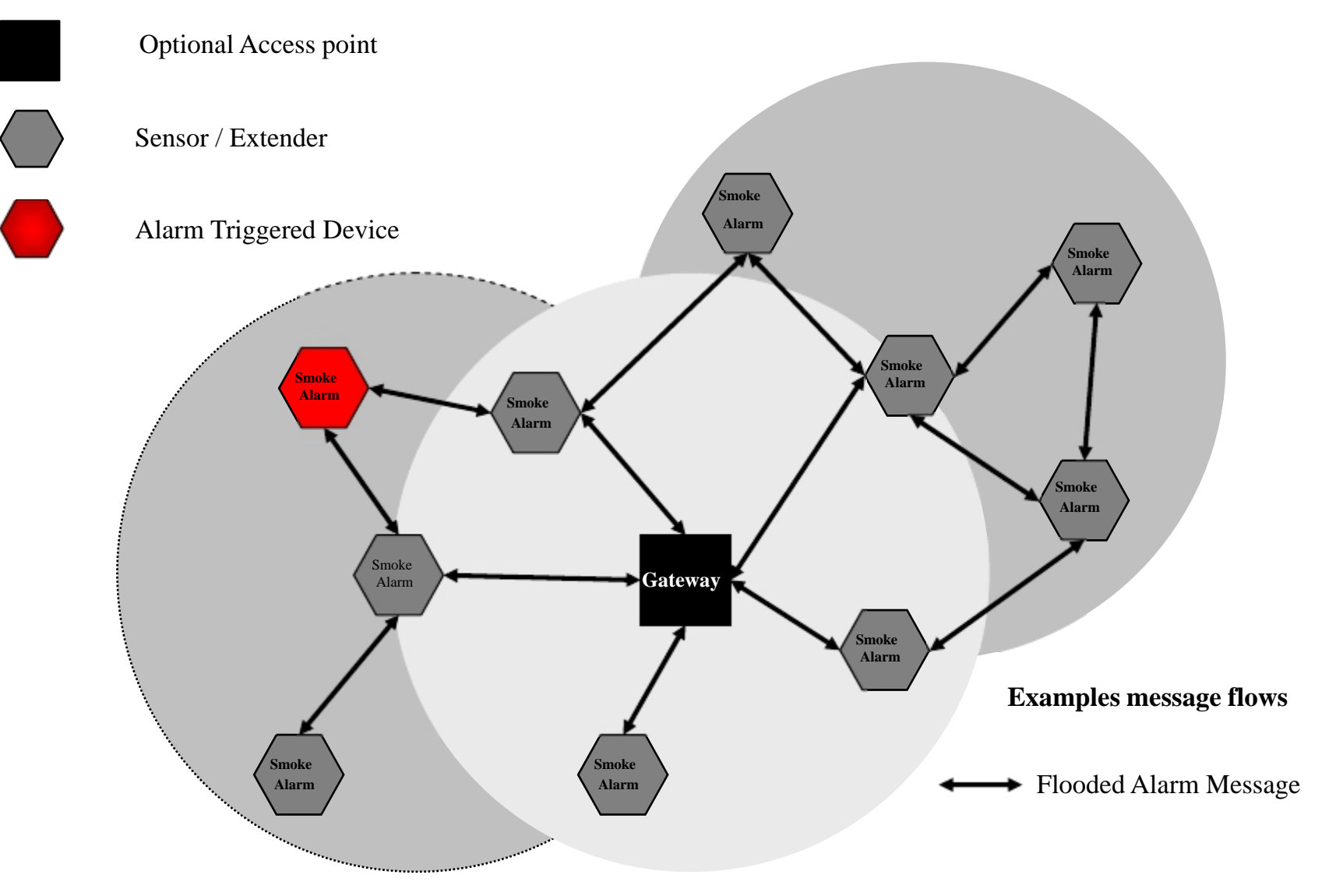

8

- Overview What is SimpliciTI?
- Device types and network topologies
- SimpliciTI software architecture
- Example: How to configure SimpliciTI devices
- Insight on packet format and addressing
- Supported hardware platforms
- Demonstration: Temp sensor network

### **Architectural Overview**

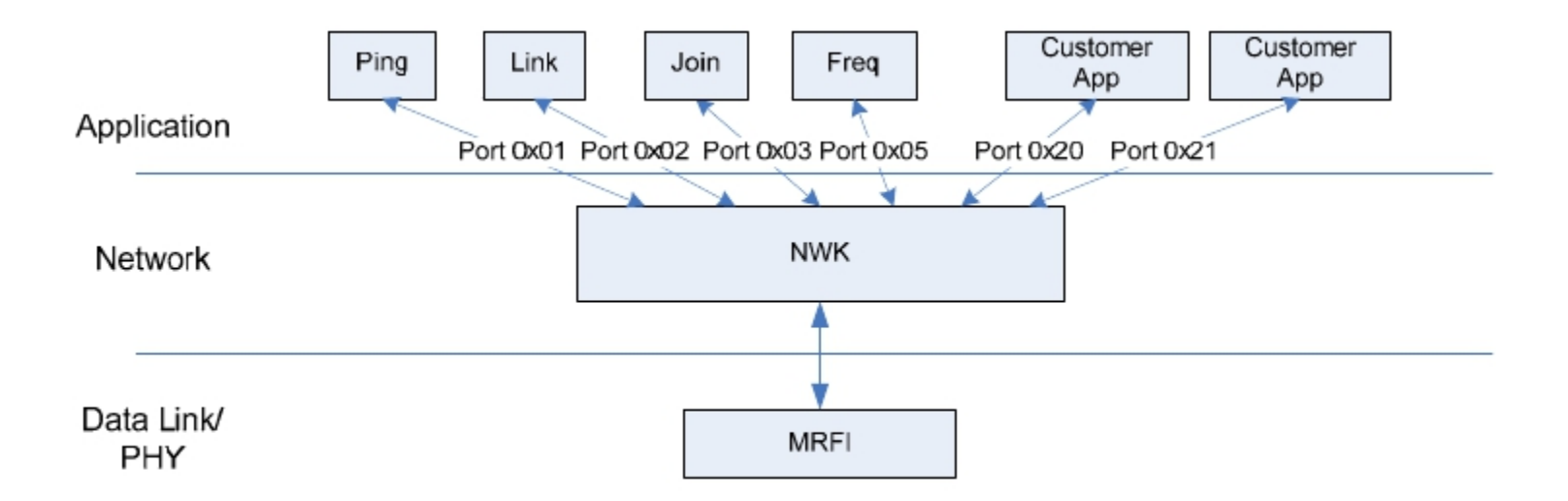

- Layers
	- MRFI ("minimal RF interface")
	- –NWK
	- nwk applications (modules)
	- customer applications
- Network Support
	- –init
	- ping
	- link / linklisten
	- nwk mgm<sup>t</sup>
	- $-$  send / receive
	- –I/O

### **Application Programming Interface (API)**

#### • initialization

- smplStatus\_t SMPL\_Init(uint8\_t (\*callback)(linkID\_t));
- linking (bi-directional by default)
	- smplStatus\_t SMPL\_Link(linkID\_t \*linkID);
	- smplStatus\_t SMPL\_LinkListen(linkID\_t \*linkID);
- peer-to-peer messaging
	- smplStatus\_t SMPL\_Send(lid, \*msg, len);
	- smplStatus\_t SMPL\_Receive(lid, \*msg, \*len);
- configuration
	- smplStatus\_t SMPL\_Ioctl(object, action, \*val);

### **Simple Configuration**

- operational mode (type)
- power mode (sleep support)
- topology
- addressing / identification
- RAM allocation
	- packet size
	- buffer sizes
	- # supported links (connections)
- security tokens
- messaging (hop ct, repeaters)
- radio (freq, crypto key, modulation, CCA parameters)

/\* FROM smpl\_config.dat \*/

// Number of connections supported -DNUM\_CONNECTIONS=4

// Maximum size of application payload -DMAX\_APP\_PAYLOAD=20

// size of low level queues for sent and received frames. -DSIZE\_INFRAME\_O=2 -DSIZE\_OUTFRAME\_Q=2

// default Link token-DDEFAULT\_LINK\_TOKEN=0x01020304

// default Join token-DDEFAULT JOIN TOKEN=0x05060708

// this device's address. -DTHIS\_DEVICE\_ADDRESS="{0x79, 0x56, 0x34, 0x12}"

// device type -DEND\_DEVICE

// for End Devices specify the Rx type. //-DRX\_LISTENS //-DRX\_POLLS //-DRX\_NEVER -DRX\_ALWAYS

### **Runtime Configuration**

- radio frequency
- encryption key
- app access to frame header
- app access to radio controls
- AP nwk mgm<sup>t</sup> control

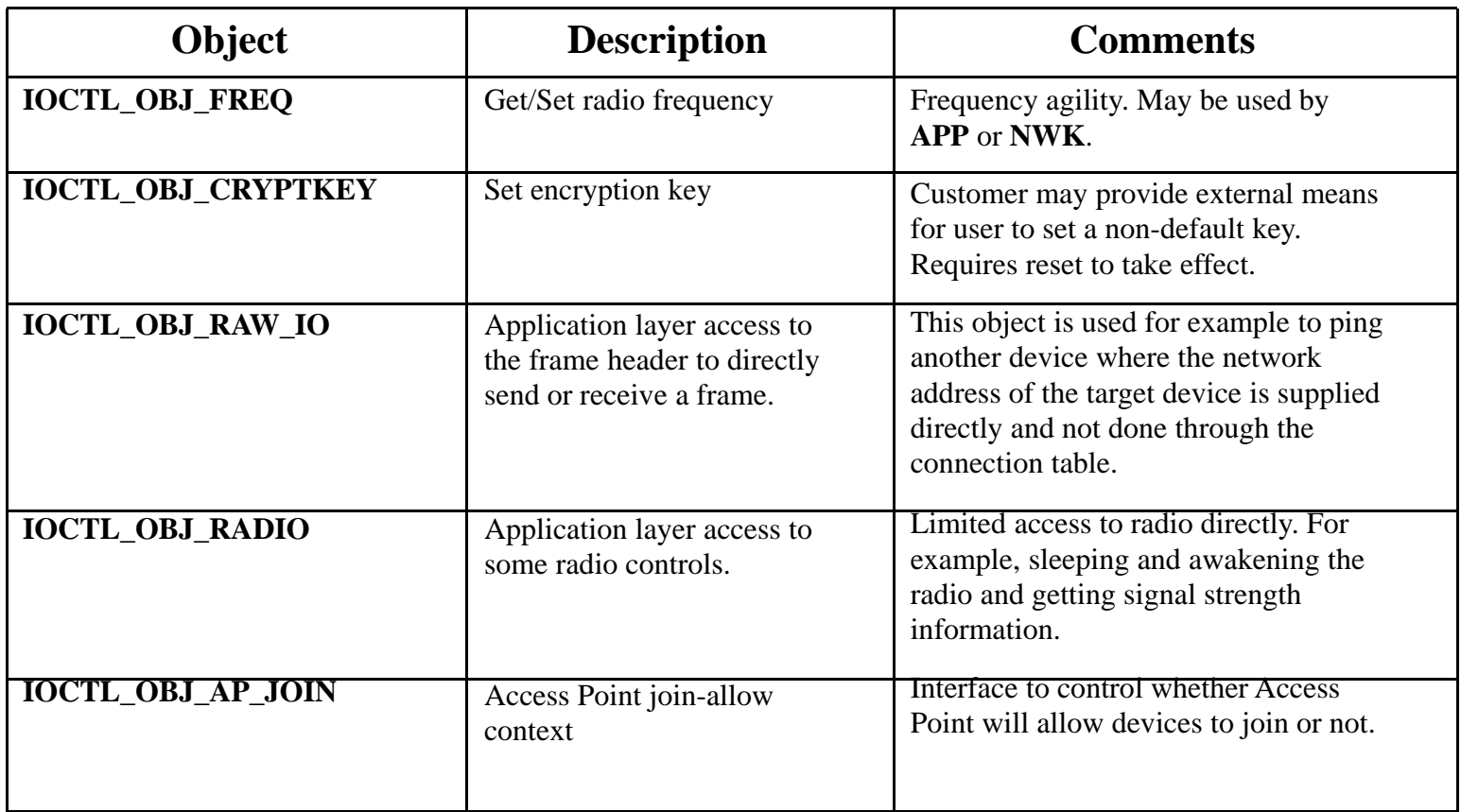

- Overview What is SimpliciTI?
- Device types and network topologies
- SimpliciTI software architecture
- Example: How to configure SimpliciTI devices
- Insight on packet format and addressing
- Supported hardware platforms
- Demonstration: Temp sensor network

#### **Example How to configure Access Point**

- •star hub in the network ( 1 / net )
- •always-on (acts as range extender)
- $\bullet$ store and fwd for sleeping devices
- $\bullet$ linking and token (link and join) mgm<sup>t</sup>
- •AP can implement end device functionality (link listen, receive)

```
// Initialize the HW/RadioBSP Init(); \frac{1}{1} initialize the BSP (API subject to change)
SMPL_Init(0);
// Handle Linking
SMPL_LinkListen(&linkID1);
// Receive Messages
While (1) {
 while((SMPL_SUCCES = SMPL_Receive(linkID1, msg, &len) {
    // do something
}}
```
#### **Example How to configure Range Extender**

- always-on device
- repeats received frames (with limitations)
- limited to 4 / net (although flexible in design)

// Initialize the HW/RadioBSP\_Init(); SMPL\_Init(0);

// No Linking or application level functionality while $(1)$ ;

### **Example How to configure End Device**

- poll for data
	- polling is Port specific
	- no data results
		- in blank (empty)
		- response
- API e.g. Sequence
	- Init (and Join)
	- Link (assumes listen)
	- Sample Temp
	- Send
- option to sleep

```
17void main()
{
 linkID t linkID;
 uint32_t temp;
 // Initialize the board's HWBSP_Init();
 SMPL Init(0);
 // link.SMPL_Link(&linkID);
 while (TRUE)
 {
  // sleep until timer. read temp sensor
  MCU_Sleep();
  HW_ReadTempSensor(&temp);
  if (temp > TOO_HIGH)
   {
    SMPL_Send(linkID, "Hot!", 4);
   }
  if (temp < TOO_LOW)
   {
    SMPL_Send(linkID, "Cold!", 5);
}}}
```
- Overview What is SimpliciTI?
- Device types and network topologies
- SimpliciTI software architecture
- Example: How to configure SimpliciTI devices
- Insight on packet format and addressing
- Supported hardware platforms
- Demonstration: Temp sensor network

### **Packet Format**

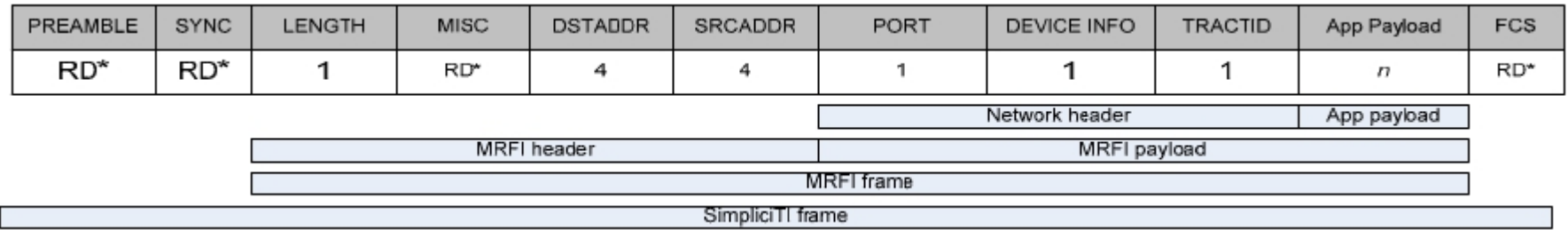

\*RD: Radio-dependent populated by MRFI or handled by the radio itself

- preamble: hw sync
- sync: hw sync
- $\bullet$ length: bytes non-phy
- $\bullet$ dstaddr
- srcaddr
- port: app port number
- $\bullet$ dev info: capabilities
- tractid: transaction nonce or seq num
- $\bullet$ app pyld:  $0 \le n \le 52$  byte/113 byte (radio dependent)
- crc: must be valid

### **Addressing and Communication**

- net address = hw addr (4 byte) + app port
	- statically assigned hw addr
	- no address resolution mechanism
- $\bullet$ byte 1: 0x00, 0xFF – reserved for broadcast

ED 1

 $\bullet$ communication topologies:

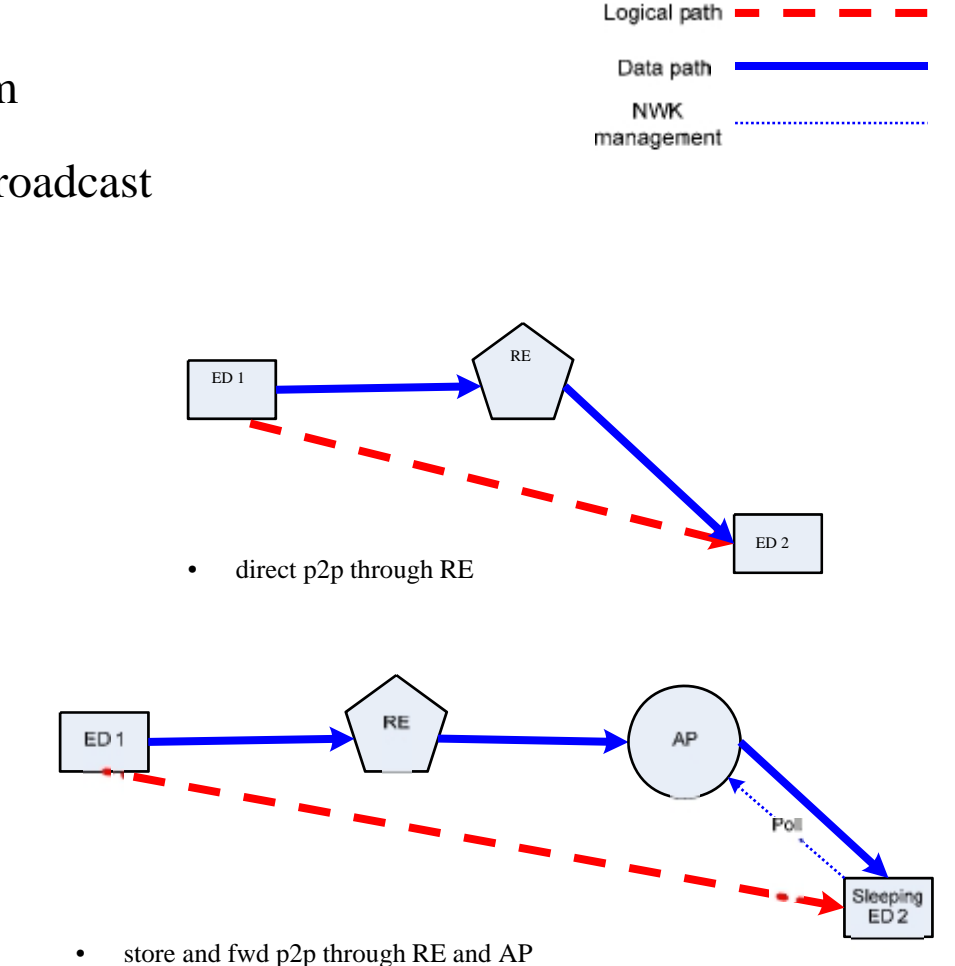

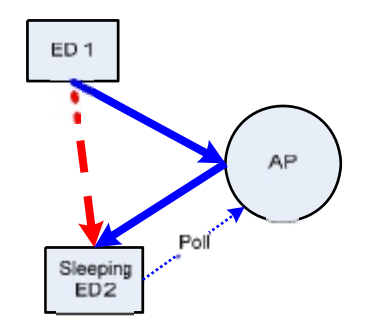

•store and fwd p2p through AP

ED 2

direct peer-2-peer

•

### **Additional Details**

- CCS development environment
- minimal hw abstraction
- no driver support (UART, SPI, LCD, Timers)
- no heap utilization
- no runtime (nwk) context storage
- single thread (app), no tasks or scheduling
- nwk api is synchronous (does not return until operation is complete)
- retries and acks must be managed by app

- Overview What is SimpliciTI?
- Device types and network topologies
- SimpliciTI software architecture
- Example: How to configure SimpliciTI devices
- Insight on packet format and addressing
- Supported hardware platforms
- Demonstration: Temp sensor network

### **Hardware Support**

- MSP-EXP430FG4618 Experimenters Board
	- (MSP430FG4618) w/ Socket Interface for CC110x / CC2500
- eZ430RF-2500
	- MSP430F2274 + CC2500
- CC2510-CC2511DK and CC1110 CC1111DK
- DSSS (MSP430 +CC2420, CC2430)

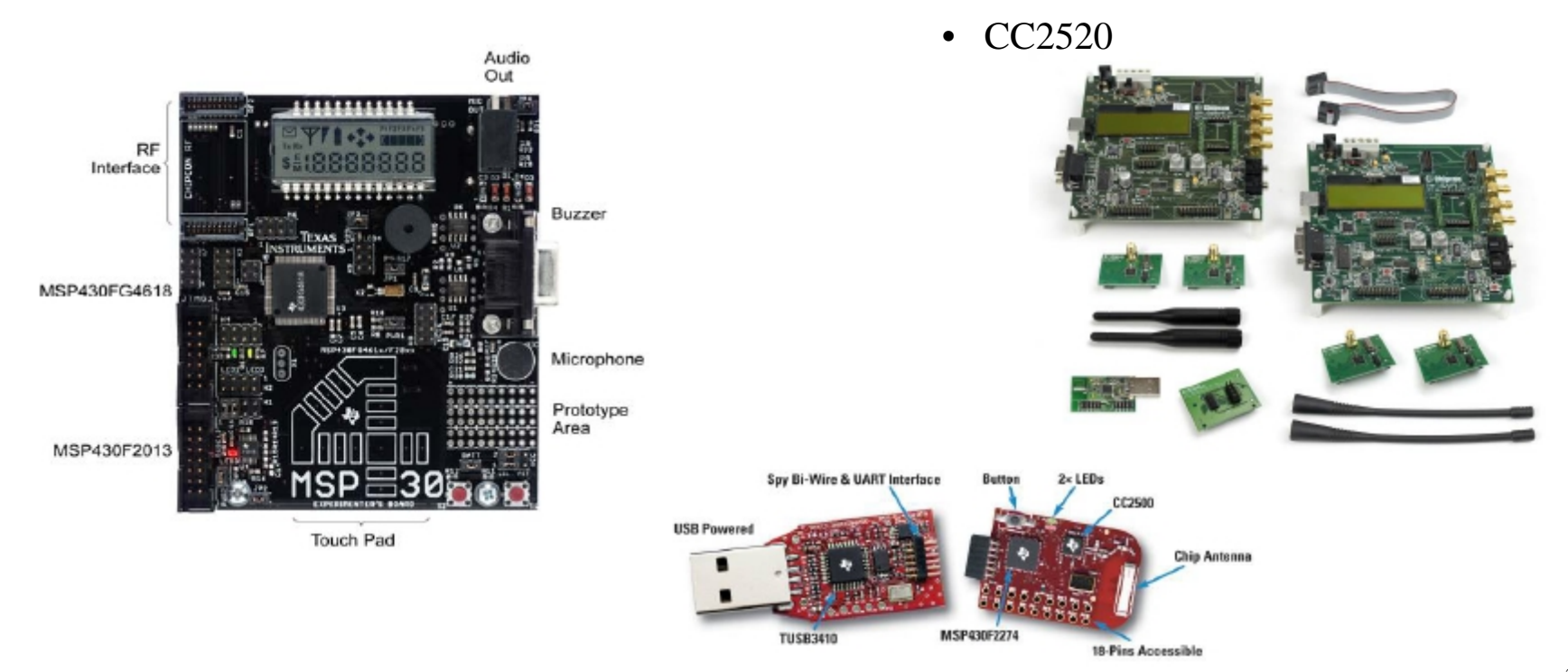

- Overview What is SimpliciTI?
- Device types and network topologies
- SimpliciTI software architecture
- Example: How to configure SimpliciTI devices
- Insight on packet format and addressing
- Supported hardware platforms
- Demonstration: Temp sensor network

#### **Example Hardware configuration**

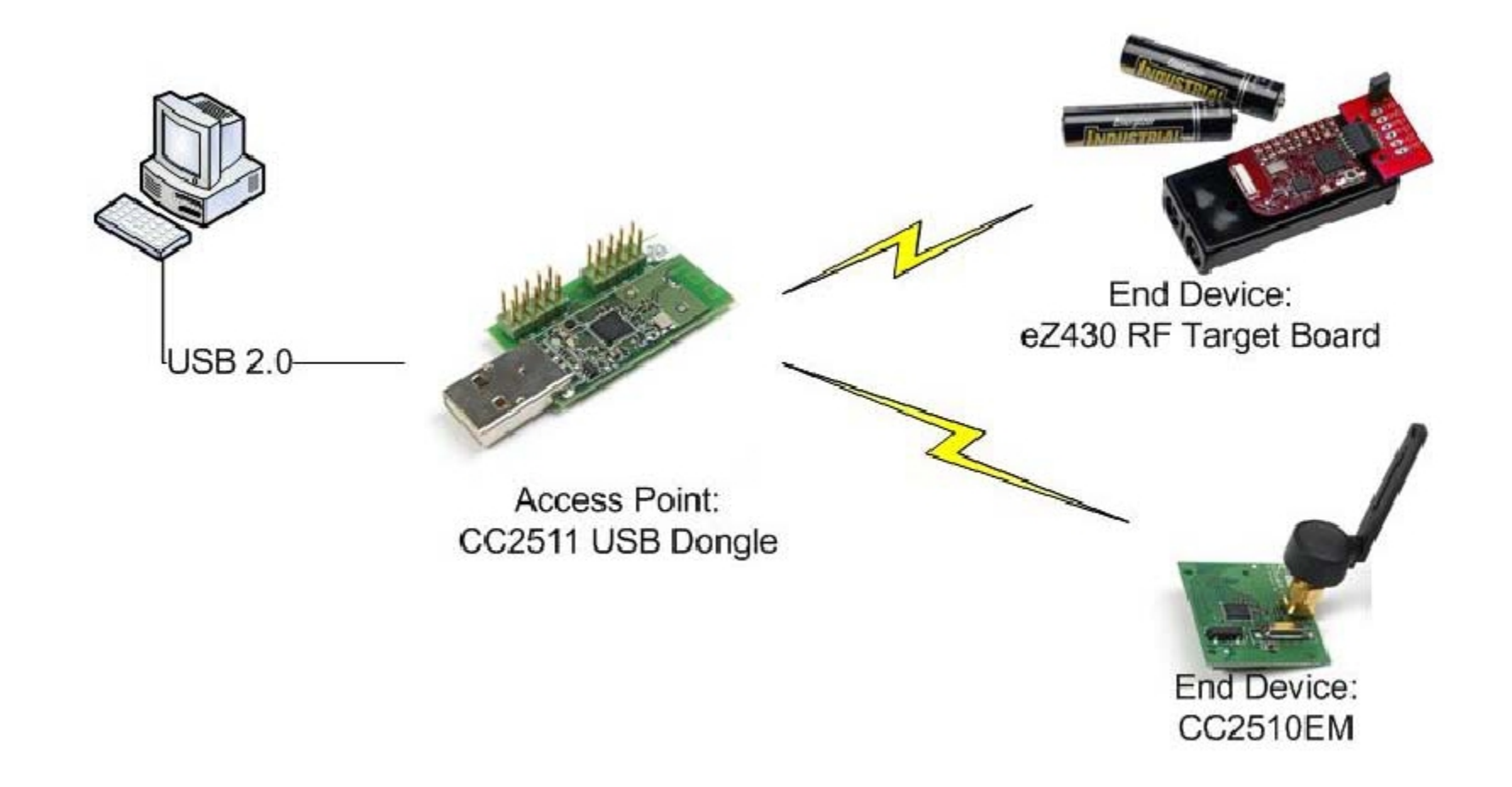

#### **Development Tools Packet sniffer**

• two end devices arereading their internal temperature sensor

• 1/sec they report their value to the access point

• the access point feeds the data to <sup>a</sup> terminal window onthe PC via <sup>a</sup> virtual COMport

• all RF traffic can bemonitored with the TI

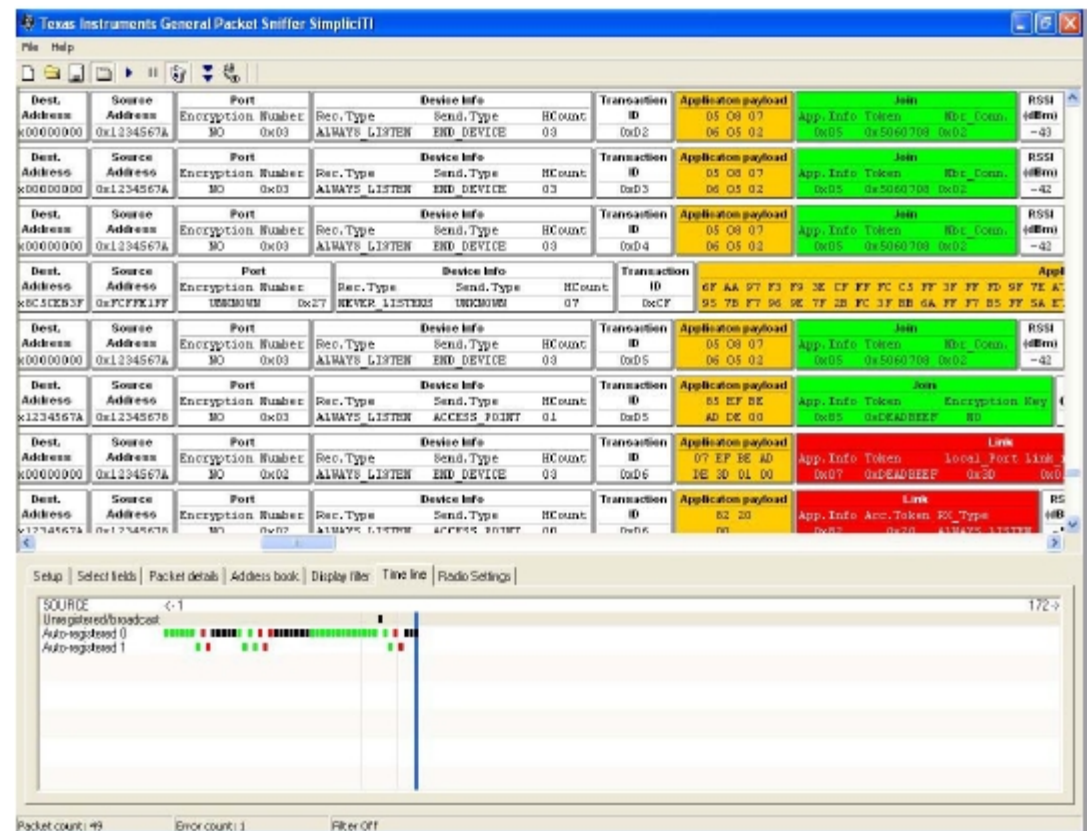

SimpliciTI packet sniffer Packet sniffer screenshot

# **Current Consumption**

#### **How to estimate and measure?**

• Guideline to SimpliciTI current consumption as presented in application note:

- Wireless Sensor Monitor Using the eZ430-RF2500.
- http://www.ti.com/litv/pdf/slaa378a

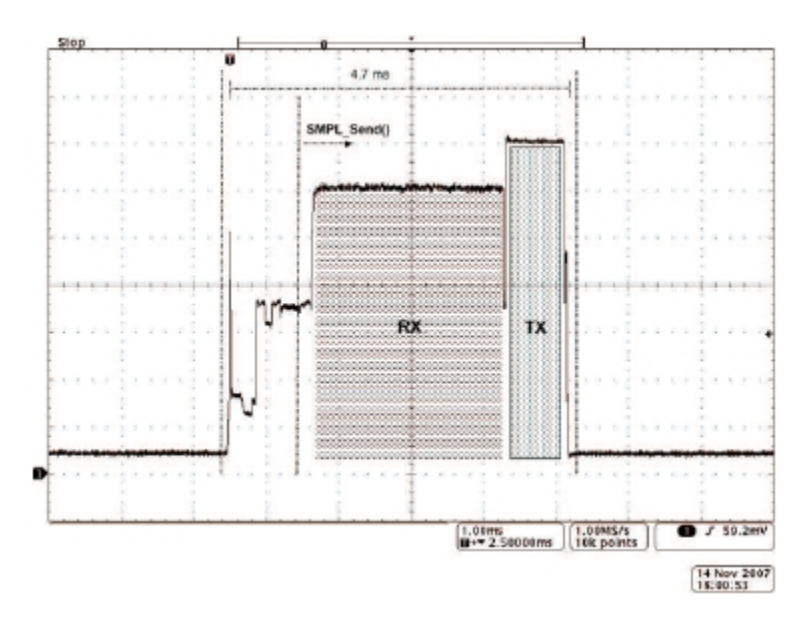

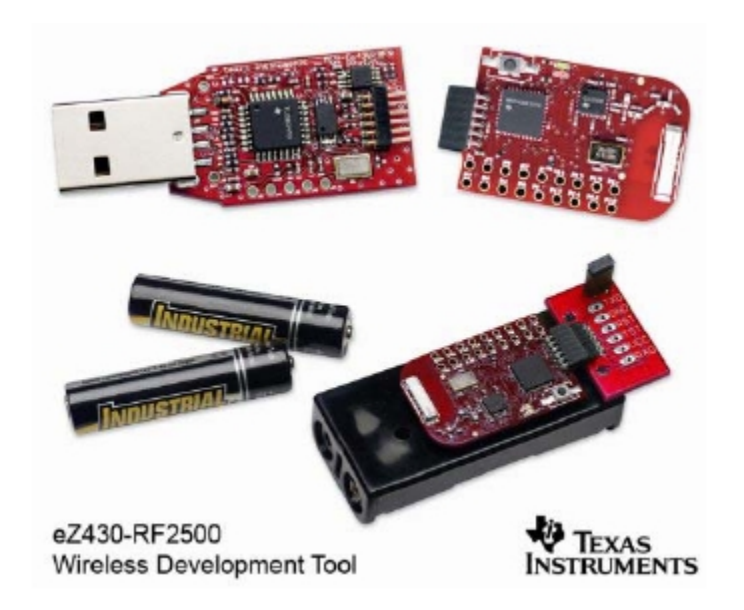

### **Available examples**

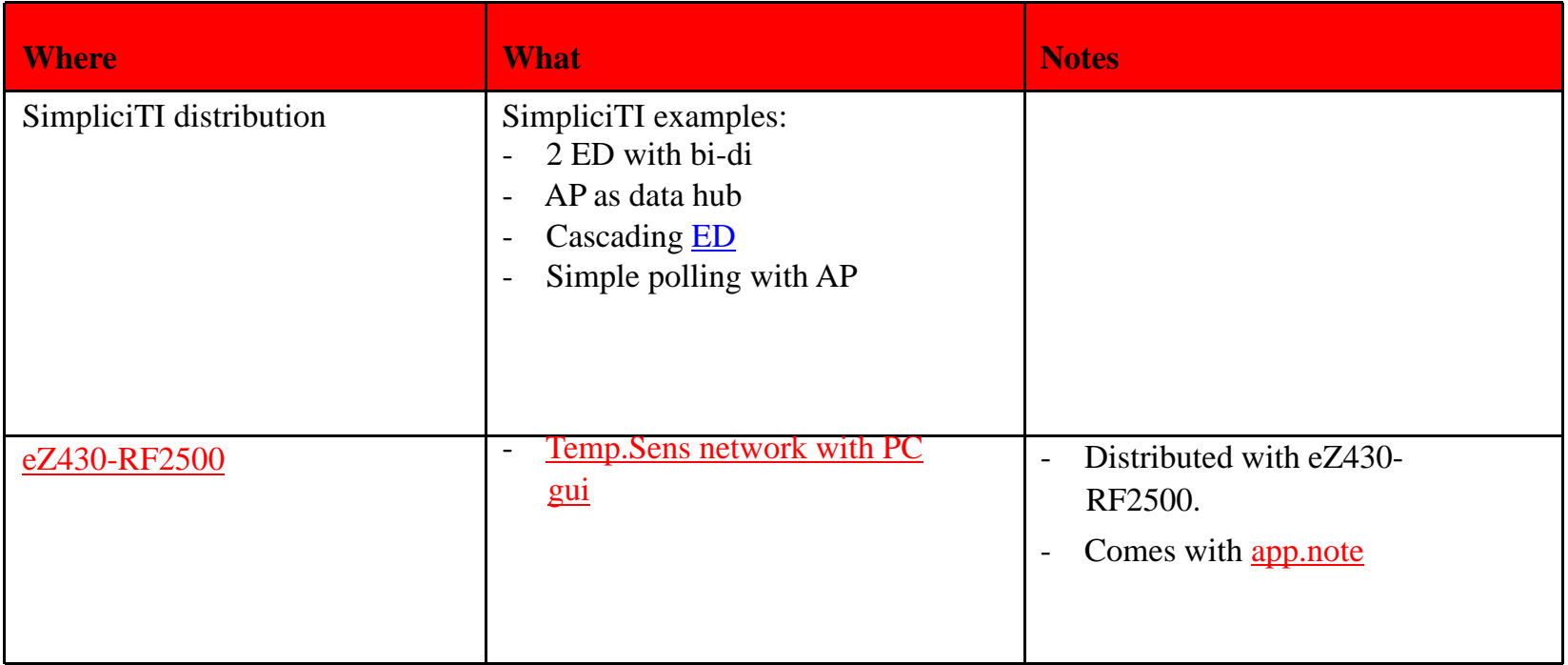

# **www.ti.com/simpliciti**